# Strumento MiSeq™ Dx

Il primo strumento di sequenziamento di nuova generazione (NGS), regolamentato dall'FDA e dotato di marcatura CE-IVD per uso diagnostico *in vitro*

- Un'interfaccia intuitiva su touch screen e un flusso di lavoro automatizzato semplificano il funzionamento dello strumento
- Qualità dei dati eccezionale e affidabilità dimostrata mediante verifiche di sistema complete
- Ampio menu di saggi diagnostici molecolari pensato per l'ambiente di laboratorio clinico
- Piattaforma aperta per saggi IVD personalizzati e possibilità di eseguire altri saggi in modalità di ricerca

# illumina®

## Descrizione generale

Lo strumento MiSeqDx è la prima piattaforma per il sequenziamento di nuova generazione (Next-Generation Sequencing, NGS) regolamentata dalla Food and Drug Administration (FDA) con marchio CE per diagnostica *in vitro* (CE-IVD) ([Figura](#page-1-0) 1). Progettato specificatamente per l'ambiente di laboratorio clinico, lo strumento MiSeqDx è caratterizzato da un piccolo ingombro (0,3 metri quadrati), un flusso di lavoro intuitivo e output di dati personalizzati in base alle esigenze dei laboratori clinici. Inoltre, il software integrato sullo strumento consente di impostare la corsa, monitorare i campioni, gestire gli utenti, generare l'audit trail e interpretare i risultati.\* Grazie alla sperimentata tecnologia di sequenziamento mediante sintesi (Sequencing By Synthesis, SBS) di Illumina, lo strumento MiSeqDx fornisce screening e test diagnostici affidabili e accurati.

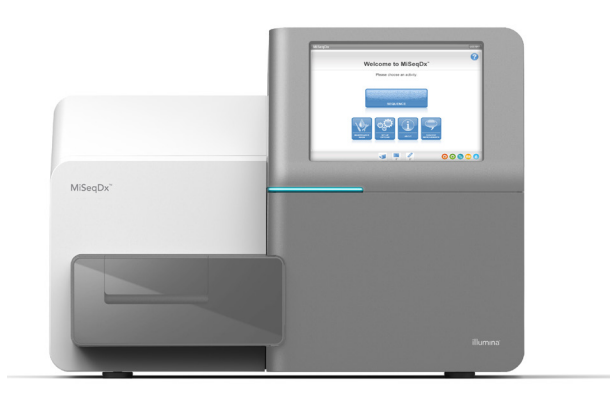

<span id="page-1-0"></span>Figura 1. Strumento MiSeqDx: lo strumento MiSeqDx, regolamentato dall'FDA e dotato della marcatura CE-IVD, offre un flusso di lavoro semplice, un'interfaccia software di facile utilizzo e maggiori livelli di sicurezza per l'utente.

## Vantaggi del sequenziamento NGS

Rispetto al sequenziamento Sanger basato sull'elettroforesi capillare, la tecnologia NGS è in grado di rilevare un'ampia gamma di varianti del DNA, incluse le varianti di bassa frequenza e le varianti adiacenti sottoposte a determinazione delle fasi (phasing), che permette di ottenere risultati più veloci e di eseguire meno fasi manuali.[1](#page-3-0),[2](#page-3-1) La chimica SBS di Illumina utilizza la competizione naturale su tutti i quattro nucleotidi marcati, il che riduce le distorsioni dovute all'incorporazione e consente un sequenziamento più efficace di regioni ripetitive e omopolimeri rispetto ad altri sistemi di sequenziamento.<sup>[3](#page-3-2)</sup> I risultati completi si ottengono velocemente, eliminando la necessità di eseguire test reflex che richiedono tempo.

## Flusso di lavoro semplice in tre fasi

I saggi eseguiti sullo strumento MiSeqDx seguono una semplice procedura in tre fasi ([Figura](#page-2-0) 2) che inizia con DNA genomico (Genomic DNA, gDNA) estratto da campioni di sangue intero periferico umano o tessuti fissati in formalina e inclusi in paraffina (Formalin-Fixed, Paraffin Embedded, FFPE). I campioni di DNA vengono quindi preparati per il sequenziamento mediante l'aggiunta di primer, il che permette di generare librerie indicizzate per la cattura e l'amplificazione simultanee di centinaia di regioni target in diversi campioni.

Le librerie vengono sequenziate con una cartuccia di reagenti MiSeqDx preriempita e pronta all'uso. È sufficiente scongelare la cartuccia, caricare la libreria, inserirla nello strumento MiSeqDx e avviare il sequenziamento premendo un pulsante.

La tecnologia NGS sullo strumento MiSeqDx utilizza la chimica SBS di Illumina, dove avviene il sequenziamento massivo in parallelo di milioni di frammenti di DNA grazie a un metodo proprietario basato su terminatori reversibili. Le singole basi sono rilevate man mano che vengono incorporate in filamenti di DNA in estensione. Le identificazioni delle basi vengono eseguite direttamente dalle misurazioni dell'intensità del segnale in ciascun ciclo. Per maggiori informazioni sulla chimica SBS, è possibile visitare la pagina Web [www.illumina.com.](https://www.illumina.com/science/technology/next-generation-sequencing/sequencing-technology.html)

<sup>\*</sup> I report dettagliati sui risultati sono disponibili per i saggi specifici per i target, come TruSight Cystic Fibrosis 139-Variant Assay e TruSight Cystic Fibrosis Clinical Sequencing Assay.

<span id="page-2-0"></span>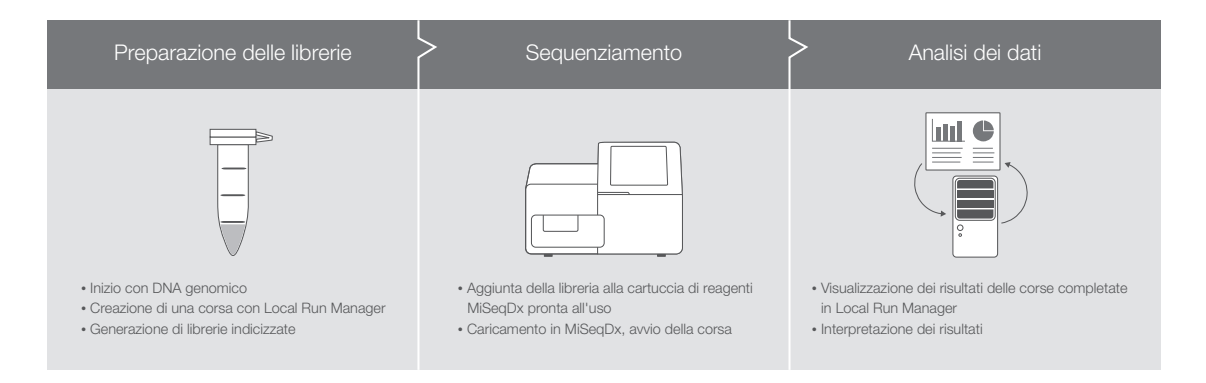

Figura 2. Procedura in tre fasi del saggio MiSeqDx: lo strumento MiSeqDx fa parte di una procedura integrata che comprende la preparazione delle librerie e l'analisi dei dati per i test di diagnostica molecolare. I report dettagliati sui risultati sono disponibili solo per i saggi specifici per i target, come Extended RAS Panel, TruSight Cystic Fibrosis 139-Variant Assay e TruSight Cystic Fibrosis Clinical Sequencing Assay.

# Software di sistema integrato

Lo strumento MiSeqDx offre un software completamente integrato sullo strumento al quale si accede mediante un'interfaccia touch screen di facile utilizzo. Le corse di sequenziamento possono essere pianificate e monitorate con audit trail utilizzando il software Local Run Manager, che supporta il monitoraggio delle librerie e la scelta dei parametri della corsa di sequenziamento. Il software Local Run Manager viene eseguito sul computer dello strumento, il che permette agli utenti di monitorare il progresso della corsa e di visualizzare i risultati dell'analisi da altri computer collegati alla medesima rete. Al termine del sequenziamento, Local Run Manager avvia automaticamente l'analisi dei dati utilizzando uno dei diversi moduli di analisi. I moduli di analisi specifici per il saggio sono disponibili per l'allineamento e l'identificazione di determinate varianti o su regioni target definite dall'utente.

# Software di gestione degli utenti

Per assicurare il corretto utilizzo del sistema, lo strumento MiSeqDx è dotato di un sistema integrato di gestione degli utenti. Questo permette ai laboratori di controllare l'accesso al sistema e di tenerne traccia, assicurando che le analisi vengano eseguite solo dal personale autorizzato.

# Saggi e reagenti disponibili

Diversi saggi e reagenti per diagnostica *in vitro* (IVD) sono attualmente disponibili per l'uso sullo strumento MiSeqDx:†

- TruSight™ Cystic Fibrosis 139-Variant Assay rileva 139 varianti importanti dal punto di vista clinico e verificate dal punto di vista funzionale nel gene regolatore della conduttanza transmembrana della fibrosi cistica (Cystic Fibrosis Transmembrane Conductance Regulator, *CFTR*), come definito dal database CFTR2.[4](#page-3-3)
- TruSight Cystic Fibrosis Clinical Sequencing Assay rileva le mutazioni nelle regioni codificanti la proteina e nei confini introne/esone del gene *CFTR*.
- TruSeq™ Custom Amplicon Kit Dx è una soluzione di sequenziamento a base di ampliconi che consente agli utenti di sviluppare saggi mirati alle varianti genetiche più importanti per loro; gli utenti progettano le proprie sonde oligonucleotidiche specifiche per le regioni di interesse e utilizzano reagenti MiSeqDx convalidati per preparare librerie e sequenziare.
- Extended RAS Panel è il primo strumento IVD basato su NGS e approvato dalla FDA utile per l'identificazione dei pazienti con cancro colorettale da trattare con Vectibix che valuta simultaneamente 56 mutazioni nei geni *RAS* controindicate per la terapia con Vectibix; il software integrato sullo strumento genera un report di facile interpretazione.‡

<sup>†</sup> I report dettagliati sui risultati sono disponibili per i saggi specifici per i target, come TruSight Cystic Fibrosis 139-Variant Assay e TruSight Cystic Fibrosis Clinical Sequencing Assay.

<sup>‡</sup> Attualmente disponibile solo negli Stati Uniti.

Per una maggiore funzionalità, utilizzare i saggi di preparazione delle librerie Illumina progettati per l'uso con il sistema MiSeq sullo strumento MiSeqDx utilizzato in modalità di ricerca.

## Specifiche dello strumento MiSeqDx

#### Configurazione dello strumento

Monitoraggio RFID dei materiali di consumo MiSeq Operating Software Software Local Run Manager

Computer di controllo dello strumento (interno)

Unità base: Intel Core i7-7700 con CPU da 2,9 GHz Memoria: 2 × 8 GB DDR3 SO-DIMM Disco rigido: nessuno Unità a stato solido (SSD): 2 × 1 TB SATA Sistema operativo: Windows 10

#### Diodo a emissione luminosa (LED)

520 nm e 660 nm

#### Dimensioni

 $L \times P \times A$ : 68,6 cm  $\times$  56,5 cm  $\times$  52,3 cm Peso: 54,5 kg Peso imballato: 90,9 kg

#### Requisiti di alimentazione

100-240 V c.a. a 50/60 Hz, 10 A, 400 W

Identificazione a radio frequenza (RFID)

Frequenza: 13,56 MHz Potenza: 100 mW

#### Processività

1-96 campioni per corsa, in base al saggio

#### Parametri delle prestazioni

Lunghezza massima della lettura: fino a 2 × 300 bp (per le specifiche relative al saggio vedere l'inserto della confezione) Output (2  $\times$  150 bp per corsa):  $\geq$  5 Gb

Letture che attraversano i filtri: ≥ 15 milioni Punteggio Q30 (a lunghezza di lettura di 2 x 150 bp): ≥ 80% Accuratezza, linea germinale:<sup>a</sup> >99,9% OPAb rispetto ai dati di riferimento. Accuratezza, somatica:ª 100% OPA rispetto ai dati di riferimento

Riproducibilità, linea germinale: 99,88% OPA rispetto ai dati di riferimento

Riproducibilità, somatica:<sup>d</sup> 99,6% delle identificazioni previste per i campioni mutanti

a. Risultati basati su un saggio rappresentativo TruSeq a base di ampliconi progettato per interrogare diversi geni che coprono 12.588 basi su 23 cromosomi diversi utilizzando 150 ampliconi.

b. OPA: percentuale di concordanza complessiva

- c. Risultati basati su saggio di fibrosi cistica (CF-139)
- d. Risultati basati su un saggio rappresentativo a base di ampliconi a 2 geni TruSeq

## Informazioni per gli ordini

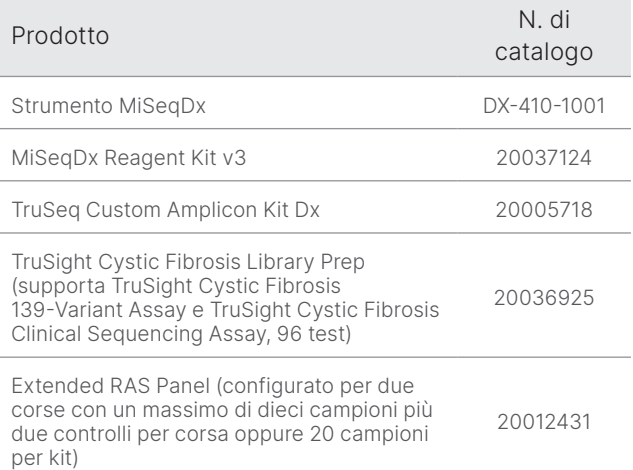

## Maggiori informazioni

Strumento MiSeqDx, [illumina.com/miseqdx](https://www.illumina.com/systems/sequencing-platforms/miseqdx.html)

Diagnostica molecolare, [illumina.com/clinical/diagnostics](https://www.illumina.com/clinical/diagnostics.html)

## **Bibliografia**

- <span id="page-3-0"></span>1. Shokralla S, Porter TM, Gibson JF, et al. [Massively parallel](https://www.ncbi.nlm.nih.gov/pmc/articles/PMC4401116/)  [multiplex DNA sequencing for specimen identification using](https://www.ncbi.nlm.nih.gov/pmc/articles/PMC4401116/)  [an Illumina MiSeq platform](https://www.ncbi.nlm.nih.gov/pmc/articles/PMC4401116/). *Sci Rep*. 2015;5:9687.
- <span id="page-3-1"></span>2. Precone V, Monaco VD, Esposito MV, et al. [Cracking the Code](https://www.ncbi.nlm.nih.gov/pmc/articles/PMC4668301/) [of Human Diseases Using Next-Generation Sequencing:](https://www.ncbi.nlm.nih.gov/pmc/articles/PMC4668301/)  [Applications, Challenges, and Perspectives.](https://www.ncbi.nlm.nih.gov/pmc/articles/PMC4668301/) *Biomed Res Int*. 2015;161648.
- <span id="page-3-2"></span>3. Bentley DR, Balasubramanian S, Swerdlow HP, et al. [Accurate](https://www.ncbi.nlm.nih.gov/pmc/articles/PMC2581791/)  [Whole Human Genome Sequencing using Reversible](https://www.ncbi.nlm.nih.gov/pmc/articles/PMC2581791/)  [Terminator Chemistry](https://www.ncbi.nlm.nih.gov/pmc/articles/PMC2581791/). *Nature*. 2008;456(7218):53–59.
- <span id="page-3-3"></span>4. Clinical and Functional Translation of CFTR (CTFR2). [cftr2.org](https://cftr2.org/). Consultato il 23 febbraio, 2021.

# Dichiarazioni di uso previsto

#### Uso previsto dello strumento MiSeqDx

Lo strumento MiSeqDx è destinato al sequenziamento mirato di librerie di DNA ottenute da DNA genomico umano estratto da sangue intero periferico o da tessuto fissato in formalina e incluso in paraffina (FFPE) da utilizzare con i saggi per diagnostica *in vitro* (IVD) sullo strumento. Lo strumento MiSeqDx non è destinato al sequenziamento dell'intero genoma o al sequenziamento *de novo*. Lo strumento MiSeqDx deve essere utilizzato con reagenti IVD e software analitici registrati e catalogati, autorizzati o approvati.

### Uso previsto di MiSeqDx Reagent Kit v3

MiSeqDx Reagent Kit v3 di Illumina è un set di reagenti e materiali di consumo destinati al sequenziamento di librerie di campioni da utilizzare con saggi convalidati. MiSeqDx Reagent Kit v3 è destinato all'uso con lo strumento MiSeqDx e software analitici.

## Uso previsto di TruSight Cystic Fibrosis 139-Variant Assay

TruSight Cystic Fibrosis 139-Variant Assay di Illumina è un sistema diagnostico *in vitro* qualitativo usato per rilevare simultaneamente 139 mutazioni e varianti clinicamente rilevanti che causano la fibrosi cistica del gene regolatore della conduttanza transmembrana della fibrosi cistica (*CFTR*) in DNA genomico isolato da campioni di sangue intero periferico umano. Le varianti comprendono quelle raccomandate nel 2004 dall'American College of Medical Genetics (ACMG)1 e nel 2011 dall'American College of Obstetricians and Gynecologists (ACOG).2 Il test è destinato allo screening dei portatori negli adulti in età riproduttiva, in test diagnostici di conferma di neonati e bambini e come test iniziale per contribuire alla diagnosi in individui con sospetta fibrosi cistica. I risultati di questo test sono previsti per essere interpretati da un esperto certificato in genetica molecolare o esperto equivalente e dovrebbero essere usati assieme ad altre informazioni di laboratorio e cliniche disponibili. Questo test non è indicato per l'uso nello screening neonatale, in test diagnostici prenatali, in test preimpianto o per fini diagnostici indipendenti. Il test è destinato all'uso con lo strumento MiSeqDx di Illumina.

Bibliografia per TruSight Cystic Fibrosis 139-Variant Assay

- 1. Watson MS, Cutting GR, Desnick RJ, et al. [Cystic fibrosis](https://pubmed.ncbi.nlm.nih.gov/15371902/)  [population carrier screening: 2004 revision of American](https://pubmed.ncbi.nlm.nih.gov/15371902/)  [College of Medical Genetics mutation panel.](https://pubmed.ncbi.nlm.nih.gov/15371902/) *Genet Med* 2004;6(5):387–391.
- 2. American College of Obstetricians and Gynecologists Committee on Genetics. [ACOG Committee Opinion](https://pubmed.ncbi.nlm.nih.gov/21422883/)  No. [486: Update on carrier screening for cystic fibrosis](https://pubmed.ncbi.nlm.nih.gov/21422883/). *Obstet Gynecol.* 2011;117(4):1028–1031.

## Uso previsto di TruSight Cystic Fibrosis Clinical Sequencing Assay

TruSight Cystic Fibrosis Clinical Sequencing Assay di Illumina è un sistema diagnostico *in vitro* per il sequenziamento mirato che sottopone a risequenziamento le regioni codificanti la proteina e i confini introne/esone del gene regolatore della conduttanza transmembrana della fibrosi cistica (*CFTR*) in DNA genomico isolato da campioni di sangue intero periferico umano raccolti in K2EDTA. Il test rileva varianti di singolo nucleotide e piccole Indel nella regione sottoposta a sequenziamento e riporta inoltre due mutazioni introniche profonde e due ampie delezioni. Il test è destinato all'uso con lo strumento MiSeqDx di Illumina.

Questo test è previsto per contribuire alla diagnosi in individui con sospetta fibrosi cistica (CF). Questo saggio è più appropriato quando il paziente presenta una fibrosi cistica atipica o non classica o quando altri pannelli di mutazioni non sono riusciti a identificare le due mutazioni causanti la malattia. I risultati del test devono essere interpretati da un gruppo di genetisti molecolari certificati o da un esperto equivalente e devono essere usati assieme ad altre informazioni inclusi sintomi clinici, altri test diagnostici e anamnesi familiare. Questo test non è indicato per l'uso per scopi diagnostici indipendenti, test diagnostici fetali, test preimpianto, screening del portatore, screening neonatale o screening della popolazione.

#### Uso previsto di TruSeq Custom Amplicon Kit Dx

TruSeq Custom Amplicon Kit Dx Illumina è un set di reagenti e materiali di consumo utilizzato per preparare le librerie di campioni ottenute da DNA estratto da sangue intero periferico e tessuto fissato in formalina e incluso in paraffina (FFPE).

I reagenti specifici per l'analita forniti dall'utente sono richiesti per la preparazione delle librerie mirate a determinate regioni di interesse genomico. Le librerie di campioni generate sono destinate all'uso sugli analizzatori per le sequenze di DNA a elevata processività di Illumina.

### Uso previsto di Extended RAS Panel

Praxis™ Extended RAS Panel è un test diagnostico *in vitro* qualitativo che utilizza il sequenziamento mirato in parallelo a elevata processività per il rilevamento di 56 mutazioni specifiche nei geni *RAS* [*KRAS* (esoni 2, 3 e 4) e *NRAS* (esoni 2, 3 e 4)] in DNA estratto da campioni di tessuto di cancro colorettale (Colorectal Cancer, CRC) fissati in formalina e inclusi in paraffina (FFPE). Praxis Extended RAS Panel contribuisce a identificare i pazienti affetti da cancro colorettale da trattare con Vectibix (panitumumab) in base a risultati del test che non evidenziano alcuna mutazione. Il test è destinato all'uso con lo strumento MiSeqDx di Illumina.

### Avvertenze e limitazioni rilevanti per Extended RAS Panel

- Solo su prescrizione medica.
- Per ottenere prestazioni ottimali del test i campioni devono essere manipolati in modo appropriato come descritto nelle istruzioni per l'uso.
- Il report di Extended RAS Panel determina solo la presenza o l'assenza delle mutazioni *KRAS* e *NRAS* elencate nell'inserto della confezione.2,3
- Per i campioni che superano la fase di qualificazione del DNA in base ai requisiti descritti nelle istruzioni per l'uso, il saggio presenta una percentuale stimata di campioni non validi del 6,9%-14,5% valutata rispettivamente in base agli studi clinici e di accuratezza retrospettivi.

# illumina®

Numero verde 1.800.809.4566 (U.S.A.) | Tel. +1.858.202.4566 [techsupport@illumina.com](mailto:techsupport@illumina.com) | [www.illumina.com](http://www.illumina.com)

© 2021 Illumina, Inc. Tutti i diritti riservati. Tutti i marchi di fabbrica sono di proprietà di Illumina, Inc. o dei rispettivi proprietari. Per specifiche informazioni sui marchi, può consultare [www.illumina.com/company/legal.html](http://www.illumina.com/company/legal.html). M-NA-00005 ITA v2.0

- I rischi del pannello Extended RAS sono associati a potenziale gestione errata dei pazienti in base a falsi risultati del test. Con un risultato del test falso positivo il trattamento con Vectibix potrebbe essere sospeso quando invece il paziente potrebbe averne beneficiato. Con un risultato del test falso negativo il trattamento con Vectibix potrebbe essere somministrato a un paziente per il quale non è previsto un beneficio, esponendolo quindi a eventuali effetti collaterali avversi associati a questa terapia e causando inoltre la mancata somministrazione di un altro farmaco che potrebbe essere più appropriato rispetto a Vectibix.
- I laboratori devono attenersi alle procedure di sicurezza, in quanto alcuni componenti contengono materiali chimici potenzialmente pericolosi e possono verificarsi lesioni personali a causa di inalazione, ingestione, contatto con la pelle e contatto con gli occhi.

#### Bibliografia per Extended RAS Panel

- 1. Vectibix. [Informazioni sulla prescrizione](https://www.pi.amgen.com/~/media/amgen/repositorysites/pi-amgen-com/vectibix/vectibix_pi.ashx). Amgen; 2017. Consultato il 2 marzo 2021.
- 2. Extended RAS Panel. [Inserto della confezione](https://www.accessdata.fda.gov/cdrh_docs/pdf16/p160038c.pdf). Illumina; 2017. Consultato il 2 marzo 2021.
- 3. Extended RAS Panel. [Riepilogo dei dati sulla sicurezza](https://www.accessdata.fda.gov/cdrh_docs/pdf16/P160038B.pdf)  [e dell'efficacia della FDA](https://www.accessdata.fda.gov/cdrh_docs/pdf16/P160038B.pdf). Illumina; 2017. Consultato il 2 marzo 2021.